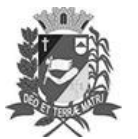

## Diário Oficial de Assis

Prefeitura Municipal de Assis-SP Diario criado pela Lei Municipal 6293/2017 www.assis.sp.gov.br

Assis, 14 de setembro de 2023

Ano XIX - Edição Nº 3795

Página 27

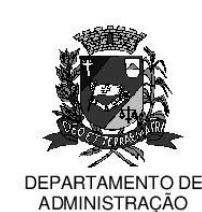

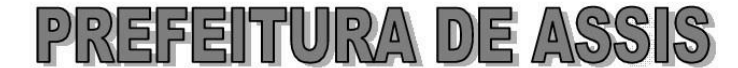

Paco Municipal "Prof" Judith de Oliveira Garcez" Secretaria Municipal de Governo e Administração

LEI Nº 7.422, DE 14 DE SETEMBRO DE 2023.

Proj. de Lei nº 152/23 - Autoria Vereadores: Alexandre Cobra Vêncio e Vinicius Simili

> Inclui no calendário oficial do município de Assis o Urso Rock Festival.

## A Câmara Municipal de Assis aprova:

- Art. 1º -Fica incluído no Calendário Oficial do Município de Assis o evento Urso Rock Festival.
- Parágrafo Único. O evento de que trata o caput deste artigo e que é organizado pelo Restaurante Urso Bar de Assis, será realizado anualmente, preferencialmente no mês de setembro.
- Art. 2<sup>°</sup> -Esta Lei entra em vigor na data de sua publicação

Prefeitura Municipal de Assis, em 14 de setembro de 2023.

## **JOSÉ APARECIDO FERNANDES Prefeito Municipal**

**LUCIANO SOARES BERGONSO** Secretário Municipal de Negócios Jurídicos Publicada no Diário Oficial do Município de Assis

Av. Rui Barbosa, 926 PABX (18) 3302.3300 CEP 19814-900 - Centro - Assis - SP